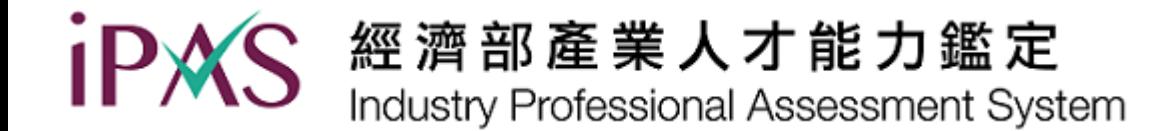

# **電子化鑑定考試系統 操作說明**

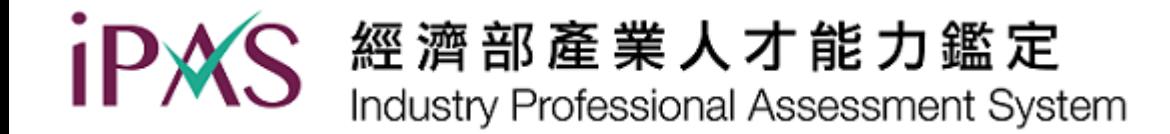

- 本次考試採用電腦化實機測驗,應考人請依試題要求,使用滑鼠  $\bigcirc$ 及鍵盤操作填寫應試。各科目之題型說明及計分方式,請仔細閱 讀注意事項。
- 試題文字以中文呈現,專有名詞加註英文原文,若有非選擇題部  $\bigcirc$ 分,應考人以中英文回答皆可。
- 試題如有疑義,請於當科考試結束後,向監場人員依「試題疑義  $\bigcirc$ 處理辦法」提出申請。

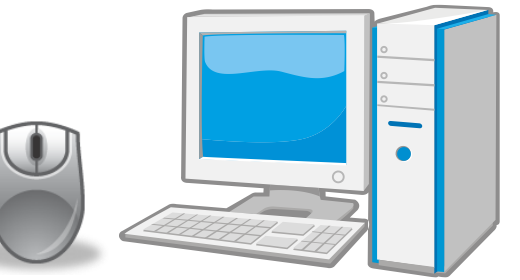

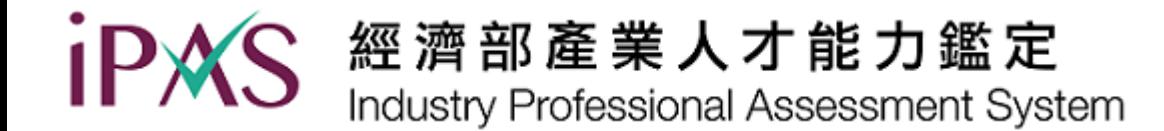

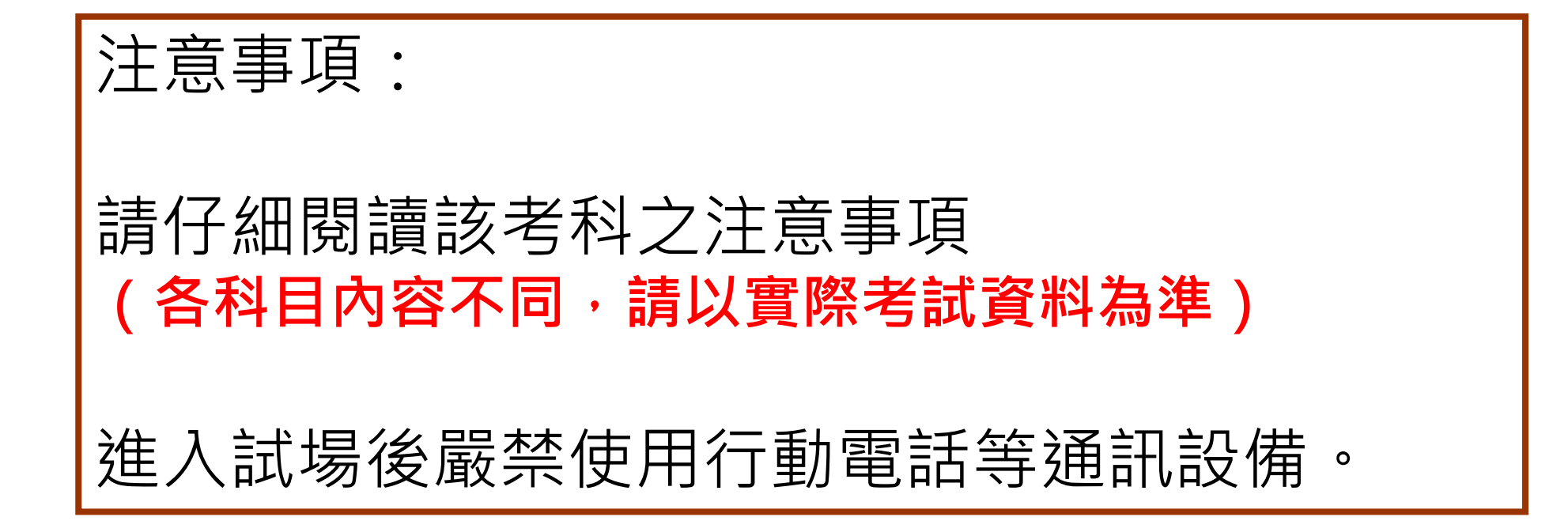

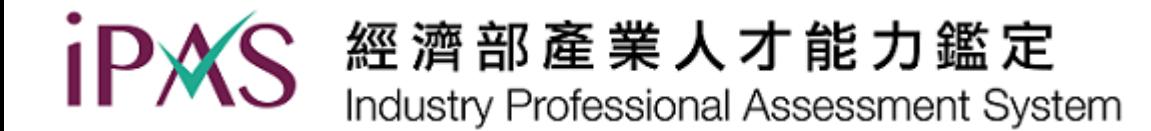

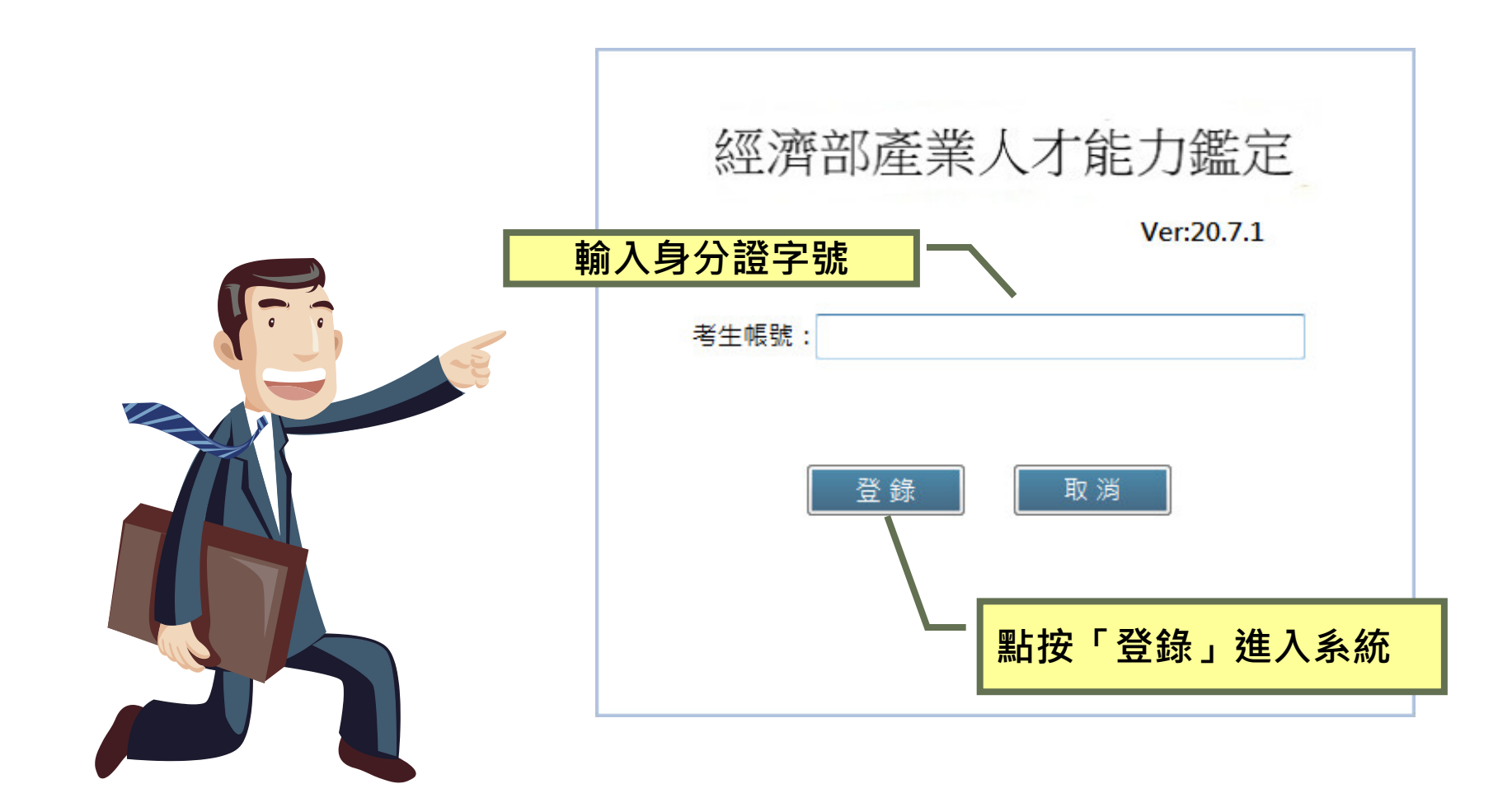

iPAS 經濟部產業人才能力鑑定 Industry Professional Assessment System

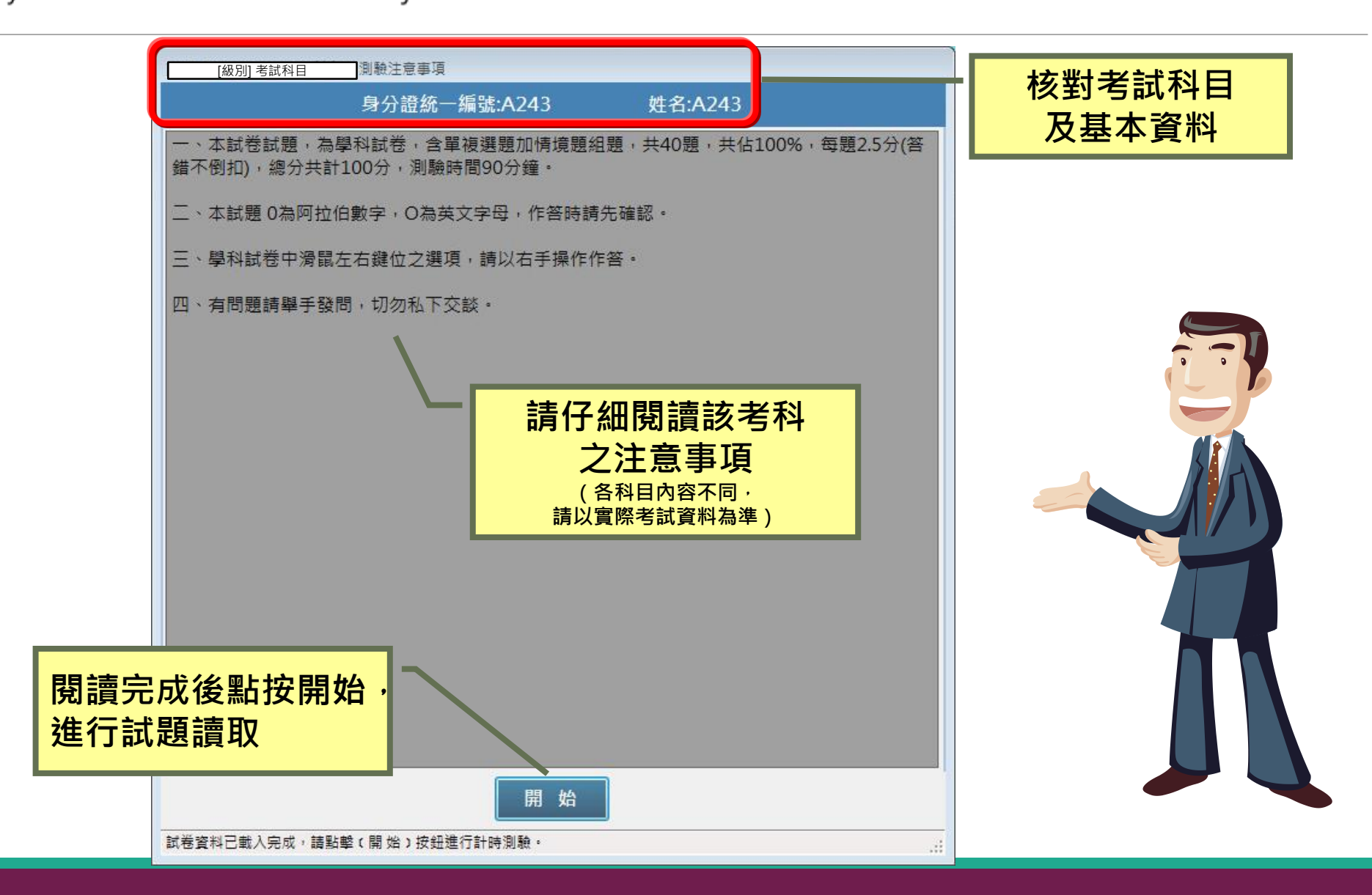

### iPAS 經濟部產業人才能力鑑定 Industry Professional Assessment System

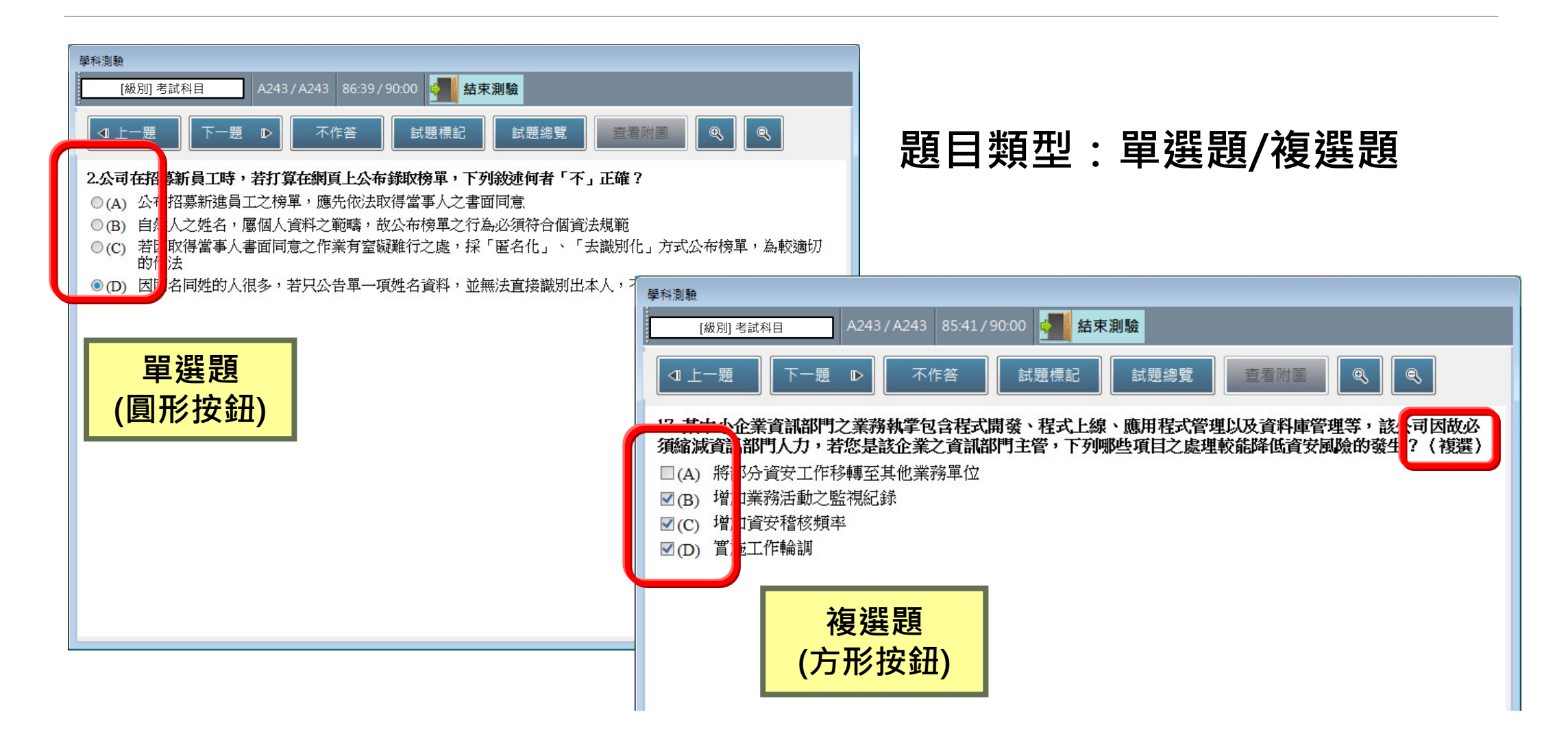

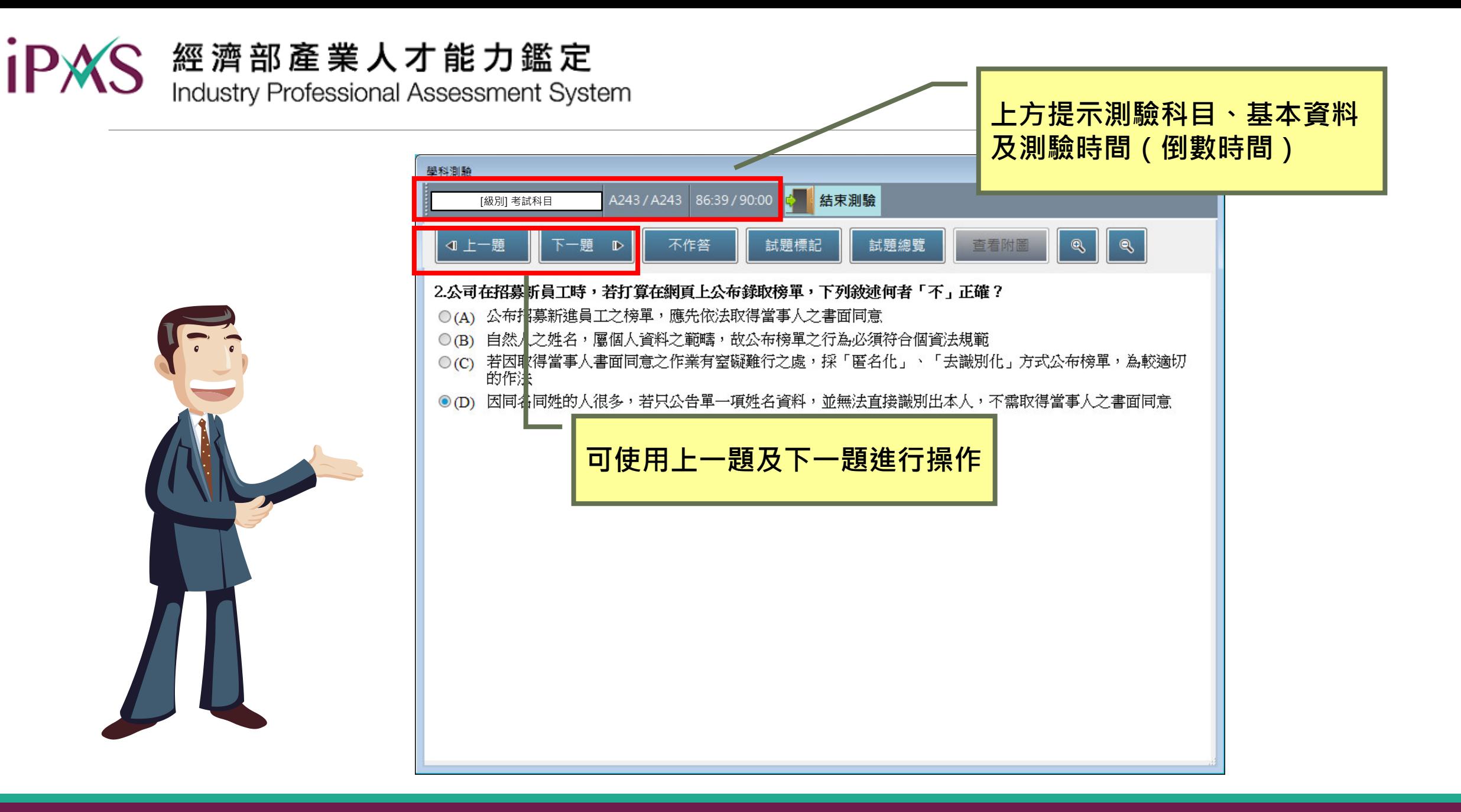

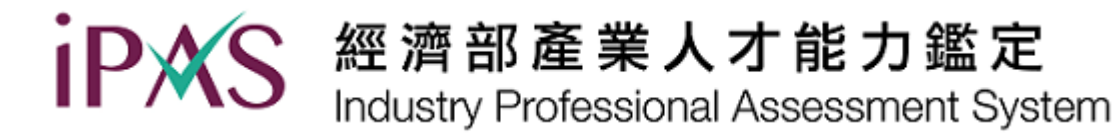

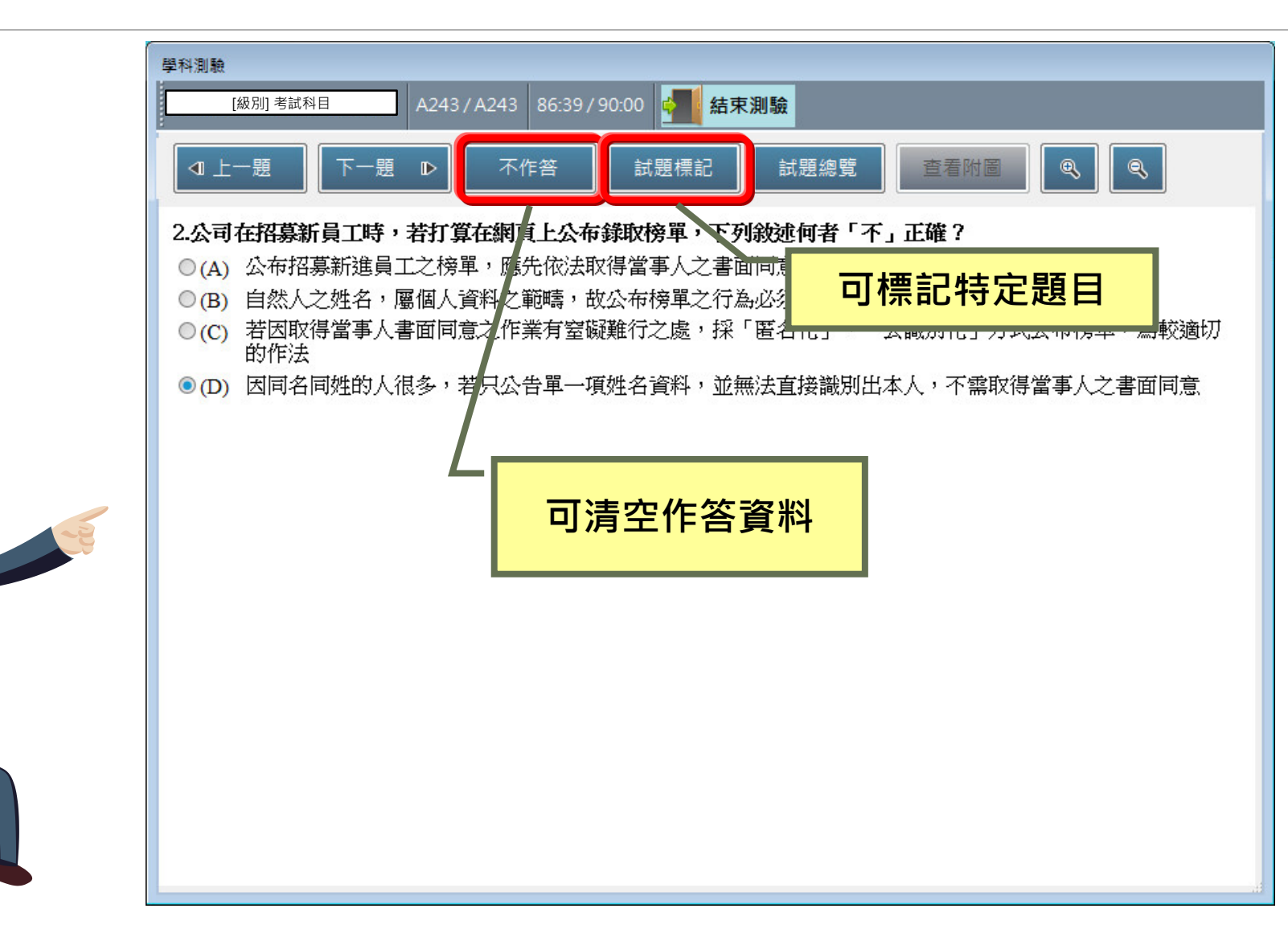

iPAS 經濟部產業人才能力鑑定

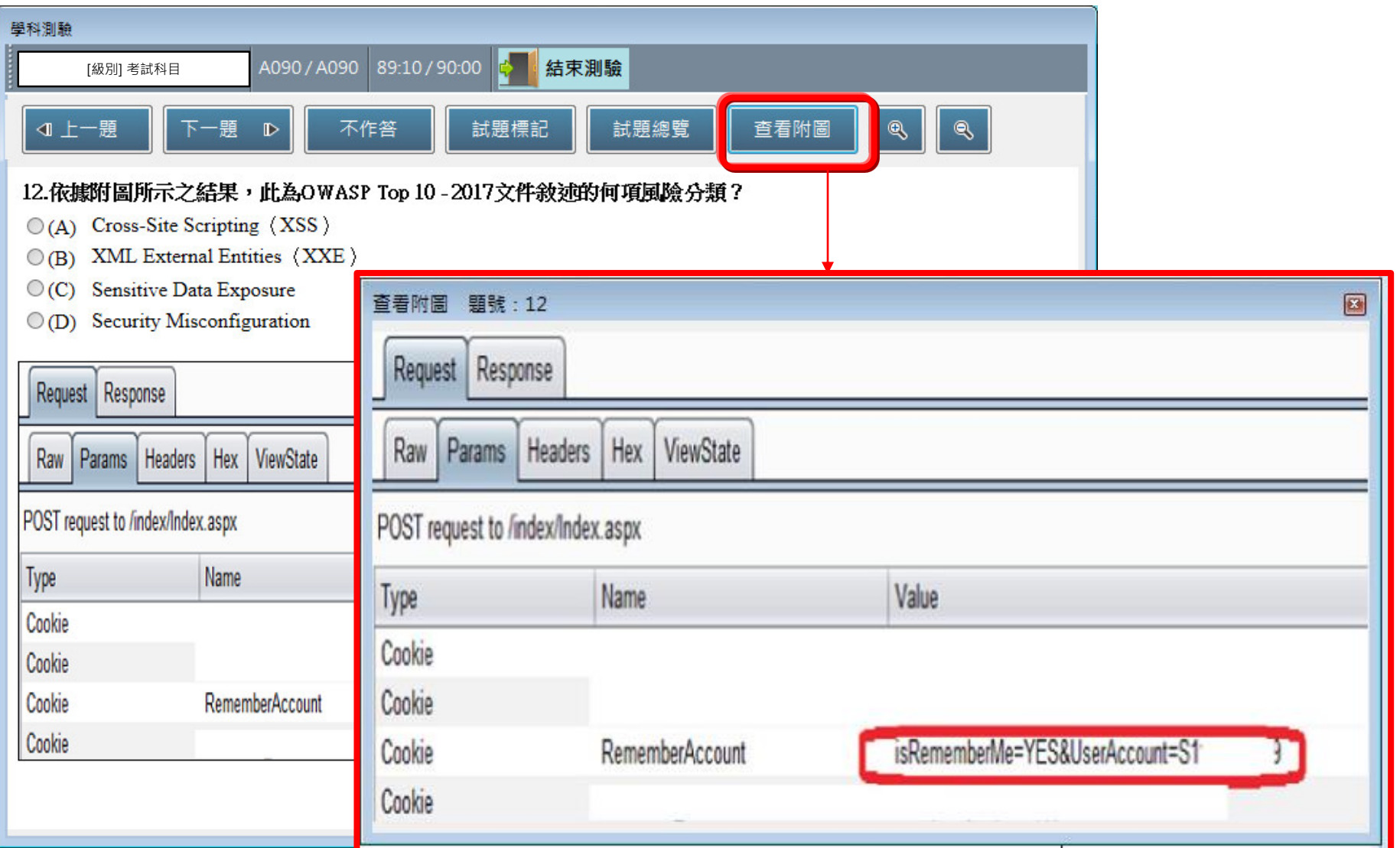

### 經濟部產業人才能力鑑定 Industry Professional Assessment System

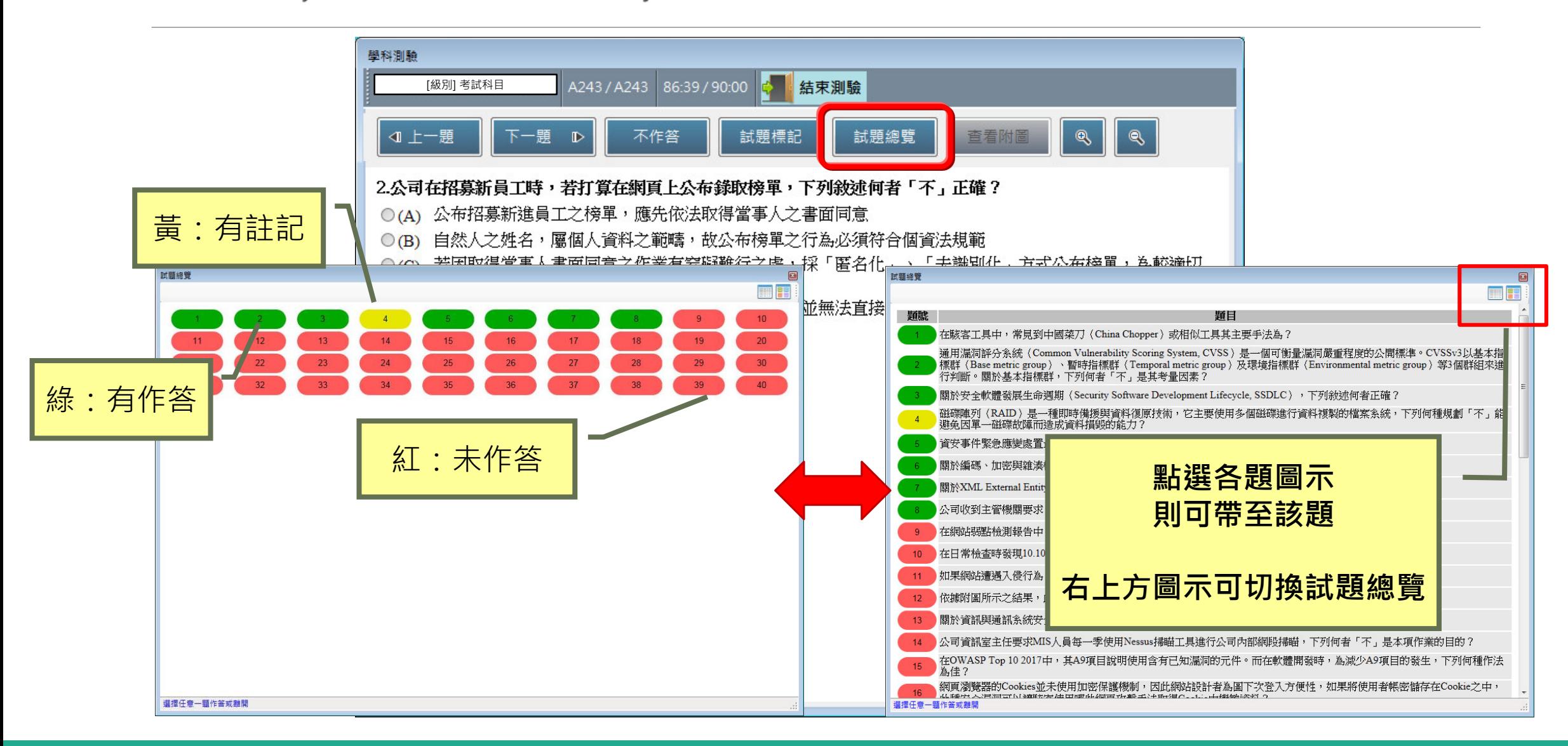

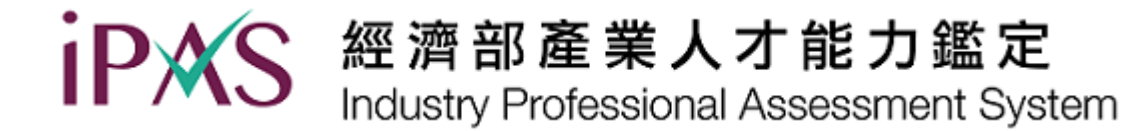

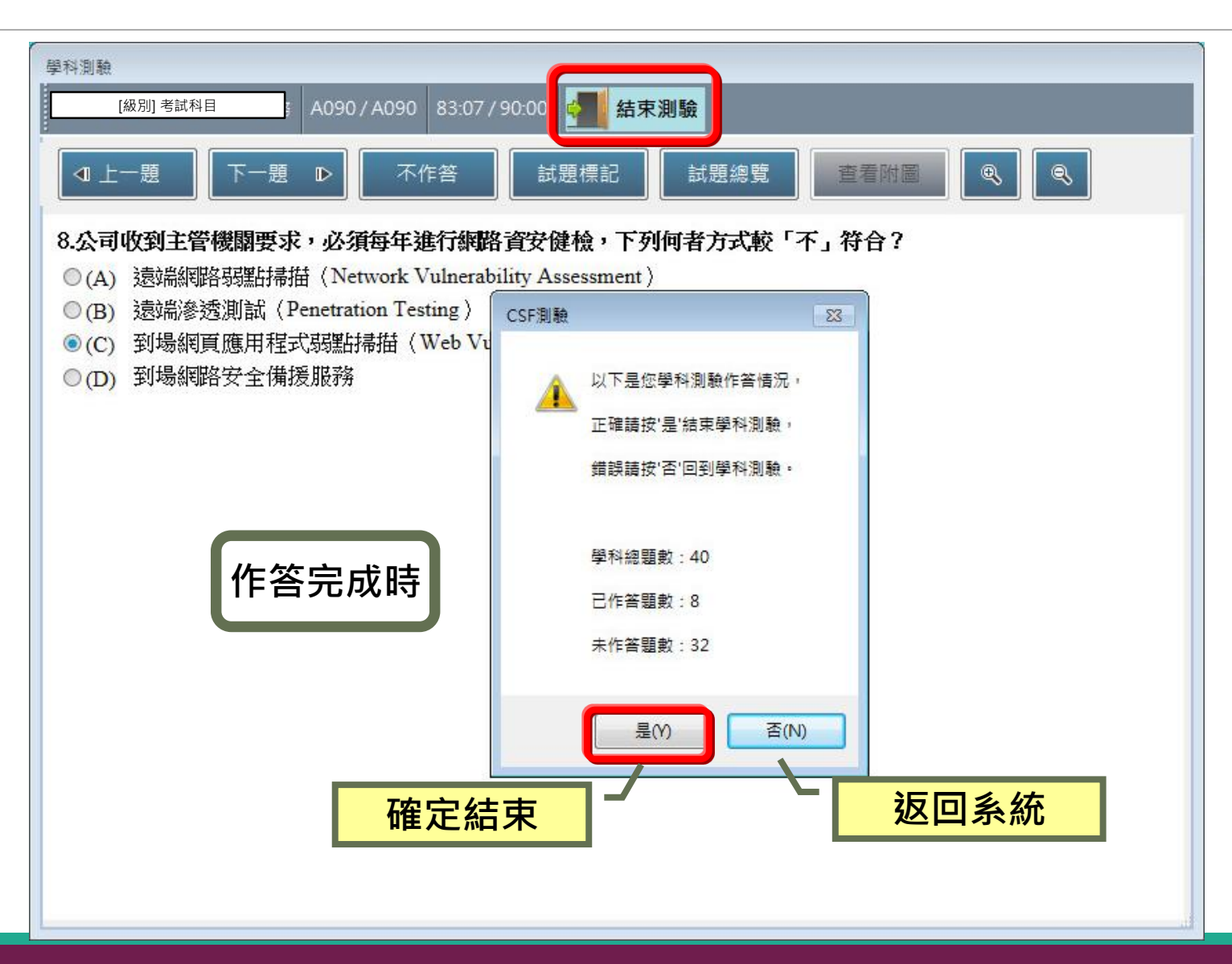

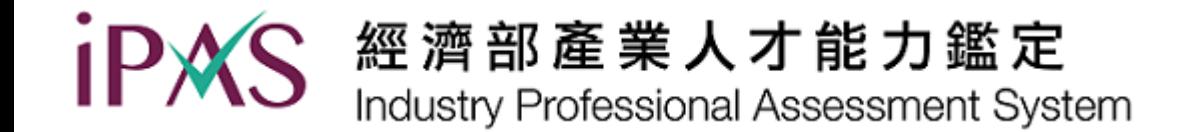

### **於考試進行中,若系統發生問題,請舉手由監場人** 員協助,切勿任意自行操作。如遇空襲警報或其**他 緊急事故,請依照監場人員指揮處理**

## **感謝各位應考人的配合,**

## **祝您考試順利。**

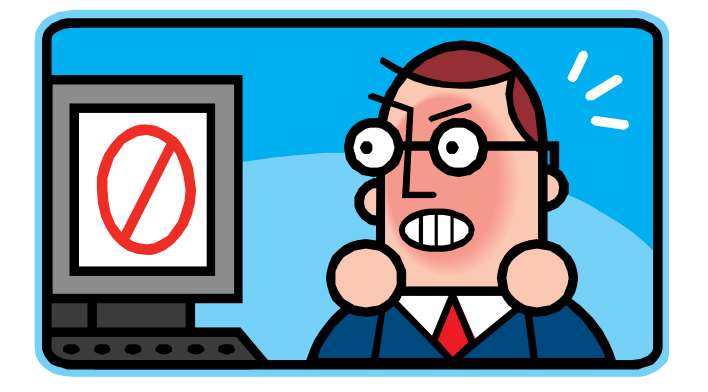